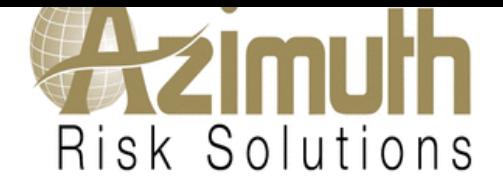

Requested Effective Date : 05/01/2020

<table width="95%" cellpadding="2" cellspacing="0" border="1" class="policytable" align="center"> <tbody><tr> <td align="center" valign="top" class="policytable"><strong>Plan</strong></td> <td align="center" valign="top" class="policytable" colspan="2"> <strong>Essential Rates</strong></td> <td align="center" valign="top" class="policytable" colspan="2"> <strong>Enhanced Rates</strong></td> </tr> <tr> <td align="center" valign="top" class="policytable"><strong>Annual Deductible</strong></td> <td align="center" valign="top" class="policytable"><strong>Excluding US & amp; Canada</strong></td><td align="center" valign="top" class="policytable"><strong>World Wide</strong></td> <td align="center" valign="top" class="policytable"><strong>Excluding US & amp; Canada</strong></td><td align="center" valign="top" class="policytable"><strong>World Wide</strong></td></tr><tr><td align="center" class="policytable"><br/>>b>\$ 250.00</b></td><td valign="top" class="policytable"> <input type="radio" class="noborder" name="buy" id="buy" onclick="recalculatebtn.value='Recalculate'; this.form.submit();" value="3~250"> \$ 3,930.00 </td> <td valign="top" class="policytable"> <input type="radio" class="noborder" name="buy" id="buy" onclick="recalculatebtn.value='Recalculate'; this.form.submit();" value="4~250"> \$ 5,429.00 </td> <td valign="top" class="policytable"> <input type="radio" class="noborder" name="buy" id="buy" onclick="recalculatebtn.value='Recalculate'; this.form.submit();" value="5~250"> \$ 6,627.00 </td> <td valign="top" class="policytable"> <input type="radio" class="noborder" name="buy" id="buy" onclick="recalculatebtn.value='Recalculate'; this.form.submit();" value="6~250"> \$ 8,431.00 </td> </tr> <tr> <td align="center" class="policytable"><b>\$ 500.00</b></td><td valign="top" class="policytable"><input type="radio" class="noborder" name="buy" id="buy" onclick="recalculatebtn.value='Recalculate'; this.form.submit();" value="3~500"> \$ 3,316.00 </td> <td valign="top" class="policytable"> <input type="radio" class="noborder" name="buy" id="buy" onclick="recalculatebtn.value='Recalculate'; this.form.submit();" value="4~500"> \$ 4,579.00 </td> <td valign="top" class="policytable"> <input type="radio" class="noborder" name="buy" id="buy" onclick="recalculatebtn.value='Recalculate'; this.form.submit();" value="5~500"> \$ 6,016.00 </td> <td valign="top" class="policytable"> <input type="radio" class="noborder" name="buy" id="buy" onclick="recalculatebtn.value='Recalculate'; this.form.submit();" value="6~500" checked=""> \$ 7,362.00 </td> </tr> <tr> <td align="center" class="policytable"><b>\$ 1,000.00</b></td> <td valign="top" class="policytable"> <input type="radio" class="noborder" name="buy" id="buy" onclick="recalculatebtn.value='Recalculate'; this.form.submit();" value="3~1000"> \$ 2,594.00 </td> <td valign="top" class="policytable"> <input type="radio" class="noborder" name="buy" id="buy" onclick="recalculatebtn.value='Recalculate'; this.form.submit();" value="4~1000"> \$ 3,575.00 </td> <td valign="top" class="policytable"> <input type="radio" class="noborder" name="buy" id="buy" onclick="recalculatebtn.value='Recalculate'; this.form.submit();" value="5~1000"> \$ 4,944.00 </td> <td valign="top" class="policytable"> <input type="radio" class="noborder" name="buy" id="buy" onclick="recalculatebtn.value='Recalculate'; this.form.submit();" value="6~1000"> \$ 6,190.00 </td> </tr> <tr> <td align="center" class="policytable"><b>\$ 2,500.00</b></td><td valign="top" class="policytable"><input type="radio" class="noborder" name="buy" id="buy" onclick="recalculatebtn.value='Recalculate'; this.form.submit();" value="3~2500"> \$ 2,284.00 </td> <td valign="top" class="policytable"> <input type="radio" class="noborder" name="buy" id="buy" onclick="recalculatebtn.value='Recalculate'; this.form.submit();" value="4~2500"> \$ 3,148.00 </td> <td valign="top" class="policytable"> <input type="radio" class="noborder" name="buy" id="buy" onclick="recalculatebtn.value='Recalculate'; this.form.submit();" value="5~2500"> \$ 4,532.00 </td> <td valign="top" class="policytable"> <input type="radio" class="noborder" name="buy" id="buy" onclick="recalculatebtn.value='Recalculate'; this.form.submit();" value="6~2500"> \$ 5,633.00 </td> </tr> <tr> <td align="center" class="policytable"><b>\$ 5,000.00</b></td> <td valign="top" class="policytable"> <input type="radio" class="noborder" name="buy" id="buy" onclick="recalculatebtn.value='Recalculate'; this.form.submit();"

name="buy" id="buy" onclick="recalculatebul.value="Recalculate"; this.form.submit();" value="4~5000"> \$ 2,588.00 </td> <td valign="top" class="policytable"> <input type="radio" class="noborder" name="buy" id="buy" onclick="recalculatebtn.value='Recalculate'; this.form.submit();" value="5~5000"> \$ 3,891.00 </td> <td valign="top" class="policytable"> <input type="radio" class="noborder" name="buy" id="buy" onclick="recalculatebtn.value='Recalculate'; this.form.submit();" value="6~5000"> \$ 4,787.00 </td> </tr> <tr> <td align="center" class="policytable"><b>\$ 10,000.00</b></td><td valign="top" class="policytable"><input type="radio" class="noborder" name="buy" id="buy" onclick="recalculatebtn.value='Recalculate'; this.form.submit();" value="3~10000"> \$ 1,665.00 </td> <td valign="top" class="policytable"> <input type="radio" class="noborder" name="buy" id="buy" onclick="recalculatebtn.value='Recalculate'; this.form.submit();" value="4~10000"> \$ 2,300.00 </td> <td valign="top" class="policytable"> <input type="radio" class="noborder" name="buy" id="buy" onclick="recalculatebtn.value='Recalculate'; this.form.submit();" value="5~10000"> \$ 3,371.00 </td> <td valign="top" class="policytable"> <input type="radio" class="noborder" name="buy" id="buy" onclick="recalculatebtn.value='Recalculate'; this.form.submit();" value="6~10000"> \$ 4,096.00 </td> </tr> </tbody></table> <!-- Tr for listing the Rate for user--> <!-- End Tr for listing the Rate for user--> <table align="center" cellpadding="3" cellspacing="0" width="95%"> <tbody><tr> <td class="bottomborder" colspan="2" valign="top"> </td> </tr> <tr> <td class="bottomborder" align="left" valign="top"><strong>Dental Rider (A)</strong></td> <td width="1%"><strong>:</strong></td> <td class="bottomborder" align="left" valign="top"> <input name="basic\_wdr[0]" type="radio" class="noborder" value="yes" onclick="recalculatebtn.value='Recalculate'; this.form.submit();"> Yes <input name="basic\_wdr[0]" type="radio" class="noborder" value="no" onclick="recalculatebtn.value='Recalculate'; this.form.submit();" checked="">No <b>(Adults \$490.00 and Child(ren) \$ 325.00 $\lt$ /b> $\lt$ /td>  $\lt$ /tr>  $\lt$ tr>  $\lt$ td class="bottomborder" align="left" valign="top"> $\lt$ strong>Dental Rider (B)</strong></td> <td width="1%"><strong>:</strong></td> <td class="bottomborder" align="left" valign="top"> <input name="basic\_wdr[1]" type="radio" class="noborder" value="yes" onclick="recalculatebtn.value='Recalculate'; this.form.submit();"> Yes <input name="basic\_wdr[1]" type="radio" class="noborder" value="no" onclick="recalculatebtn.value='Recalculate'; this.form.submit();" checked="">No <b>(Adults \$ 490.00 and Child(ren) \$ 325.00 $\lt$ /b> $\lt$ /td>  $\lt$ /tr>  $\lt$ tr>  $\lt$ td class="bottomborder" align="left" valign="top"> $\lt$ strong>Dental Rider (C)</strong></td> <td width="1%"><strong>:</strong></td> <td class="bottomborder" align="left" valign="top"> <input name="basic\_wdr[2]" type="radio" class="noborder" value="yes" onclick="recalculatebtn.value='Recalculate'; this.form.submit();"> Yes <input name="basic\_wdr[2]" type="radio" class="noborder" value="no" onclick="recalculatebtn.value='Recalculate'; this.form.submit();" checked="">No <b>(Adults \$490.00 and Child(ren) \$ 325.00)</b></td></tr><tr>><td class="bottomborder" colspan="2" valign="top">&nbsp;</td></tr> <tr> <td class="bottomborder" align="left" valign="top"><strong>Extreme Sports Rider (A)</strong></td> <td width="1%"><strong>:</strong></td><td class="bottomborder" align="left" valign="top"> <input name="basic\_wsr[0]" type="radio" class="noborder" value="yes" onclick="recalculatebtn.value='Recalculate'; this.form.submit();">Yes <input name="basic\_wsr[0]" type="radio" class="noborder" value="no" onclick="recalculatebtn.value='Recalculate'; this.form.submit();" checked="">No <b>(\$285.00)</b></td> </tr> <tr> <td class="bottomborder" align="left" valign="top"><strong>Extreme Sports Rider (B)</strong></td> <td width="1%"><strong>:</strong></td><td class="bottomborder" align="left" valign="top"> <input name="basic\_wsr[1]" type="radio" class="noborder" value="yes" onclick="recalculatebtn.value='Recalculate'; this.form.submit();">Yes <input name="basic\_wsr[1]" type="radio" class="noborder" value="no" onclick="recalculatebtn.value='Recalculate'; this.form.submit();" checked="">No <b>(\$285.00)</b></td> </tr> <tr> <td class="bottomborder" align="left" valign="top"><strong>Extreme Sports Rider (C)</strong></td> <td width="1%"><strong>:</strong></td><td class="bottomborder" align="left" valign="top"> <input name="basic\_wsr[2]" type="radio" class="noborder" value="yes" onclick="recalculatebtn.value='Recalculate'; this.form.submit();">Yes <input name="basic\_wsr[2]" type="radio" class="noborder" value="no" onclick="recalculatebtn.value='Recalculate'; this.form.submit();" checked="">No <b>(\$ 285.00)</b></td> </tr> <tr> <td class="bottomborder" colspan="2" valign="top">&nbsp;</td> </tr> <tr> <td class="bottomborder" valign="top" align="center" colspan="3"> <!--<input name="submit" type="hidden" class="bluebtn" value="" />--> </td> </tr> <tr> <td class="bottomborder" colspan="3" valign="top">&nbsp;</td> </tr> <tr> <td class="bottomborder" colspan="3" valign="top"><strong>Please select Premium option here</strong></td> </tr> <tr> <td class="bottomborder" colspan="3" valign="top"> <input name="premium\_option" type="radio" class="noborder" value="annual\_1.00" checked="">Annual(1.00) \$ 7,362.00 <input name="premium\_option" type="radio"

class="noborder" value="quarterly\_0.28">Quarterly(0.28)&nosp;\$ 2,061.36 <input name="premium\_option" type="radio" class="noborder" value="monthly\_0.10">Monthly (0.10) \$ 736.20 </td> </tr> <tr> <td class="bottomborder" colspan="3" valign="top"> </td></tr><tr><td class="bottomborder" colspan="3" valign="top" align="justify"><div style="text-align: justify;">Please read and review all of the benefits, rates, and pre-existing condition exclusions carefully before purchasing coverage. Marketing Brochures and Evidence of Insurance containing complete terms of coverage are available upon request. Please contact Azimuth or your independent insurance agent/broker for additional details.</div></td></tr><tr><td class="bottomborder" colspan="3" valign="top"> </td></tr></tbody></table>

**Carlos M. Robinson**

President Azimuth Risk Solutions  $\mathrm{^{sm}}$ , LLC service@azimuthrisk.com P: 888-201-8850 -or- 317-644-6291 F: 888-201-8851 -or- 317-423-9620